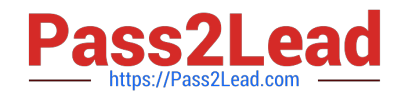

# **NSE5\_FAZ-5.4Q&As**

FortiAnalyzer 5.4 Specialist

## **Pass Fortinet NSE5\_FAZ-5.4 Exam with 100% Guarantee**

Free Download Real Questions & Answers **PDF** and **VCE** file from:

**https://www.pass2lead.com/nse5\_faz-5-4.html**

### 100% Passing Guarantee 100% Money Back Assurance

Following Questions and Answers are all new published by Fortinet Official Exam Center

**63 Instant Download After Purchase** 

**63 100% Money Back Guarantee** 

365 Days Free Update

800,000+ Satisfied Customers

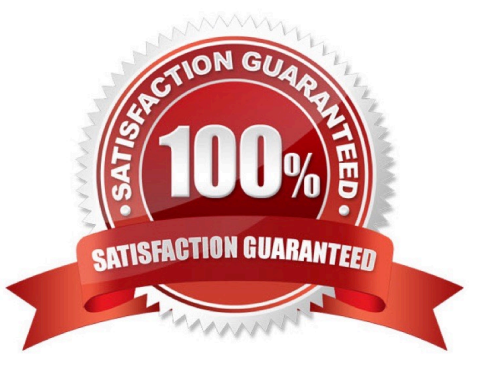

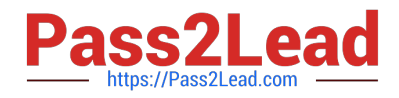

#### **QUESTION 1**

- On FortiAnalyzer, what is a wildcard administrator account?
- A. An account that permits access to members of a LDAP group
- B. An account that allows guest access with read-only privileges
- C. An account that requires two-factor authentication
- D. An account that validates against any user account on a FortiAuthenticator

Correct Answer: D

#### **QUESTION 2**

How are logs forwarded when FortiAnalyzer is using aggregation mode?

- A. Logs and content files are stored and uploaded at a scheduled time
- B. Logs and content files are forwarded as they are received
- C. Logs are forwarded ad they are received
- D. Logs are forwarded as they are received and content files are uploaded at a scheduled time

Correct Answer: A

#### **QUESTION 3**

For proper log correlation between the logging devices and FortiAnalyzer, FortiAnalyzer and all registered devices should:

- A. Use DNS
- B. Use host name resolution
- C. Use an NTP server
- D. Use real-time forwarding

Correct Answer: C

#### **QUESTION 4**

What can the CLI command # diagnose test application oftpd 3 help you to determine?

A. What logs, if any, are reaching FortiAnalyzer

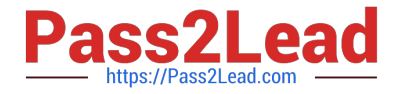

- B. What ADOMs are enabled and configured
- C. What devices and IP addresses are connecting to FortiAnalyzer
- D. What devices are registered and unregistered

Correct Answer: C

#### **QUESTION 5**

What is the purpose of the following CLI command?

# configure system global

set log-checksum md5

end

- A. To add the MD5\\'s hash value and authentication code
- B. To encrypt log communications
- C. To add a unique tag to each log to provide that it came from this FortiAnalyzer

D. To add a log file checksum

Correct Answer: A

[NSE5\\_FAZ-5.4 Practice](https://www.pass2lead.com/nse5_faz-5-4.html) MSE5\_FAZ-5.4 Study Guide MSE5\_FAZ-5.4 Exam **[Test](https://www.pass2lead.com/nse5_faz-5-4.html) [Questions](https://www.pass2lead.com/nse5_faz-5-4.html)**